## <span id="page-0-0"></span>Package 'smlmkalman'

May 18, 2022

Type Package

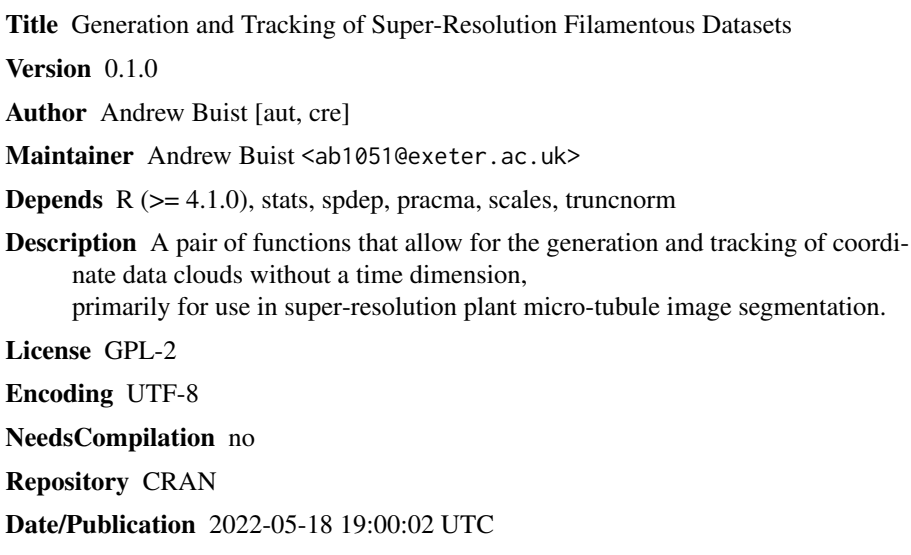

### R topics documented:

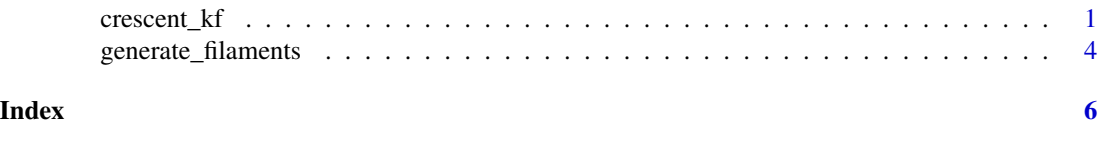

crescent\_kf *crescent\_kf*

#### Description

A two-dimensional Kalman Filter for use in image segmentation of filamentous structures. Uses a novel "crescent sampling" method to generate the mean z value from local conditions, so time domain can be inferred from local point distribution.

#### Usage

```
crescent_kf(x, p_length,
            x_hat_s, sigma_s,
            B_s, d,
            Q, R,
            alpha, beta, gamma,
            overwrite)
```
### Arguments

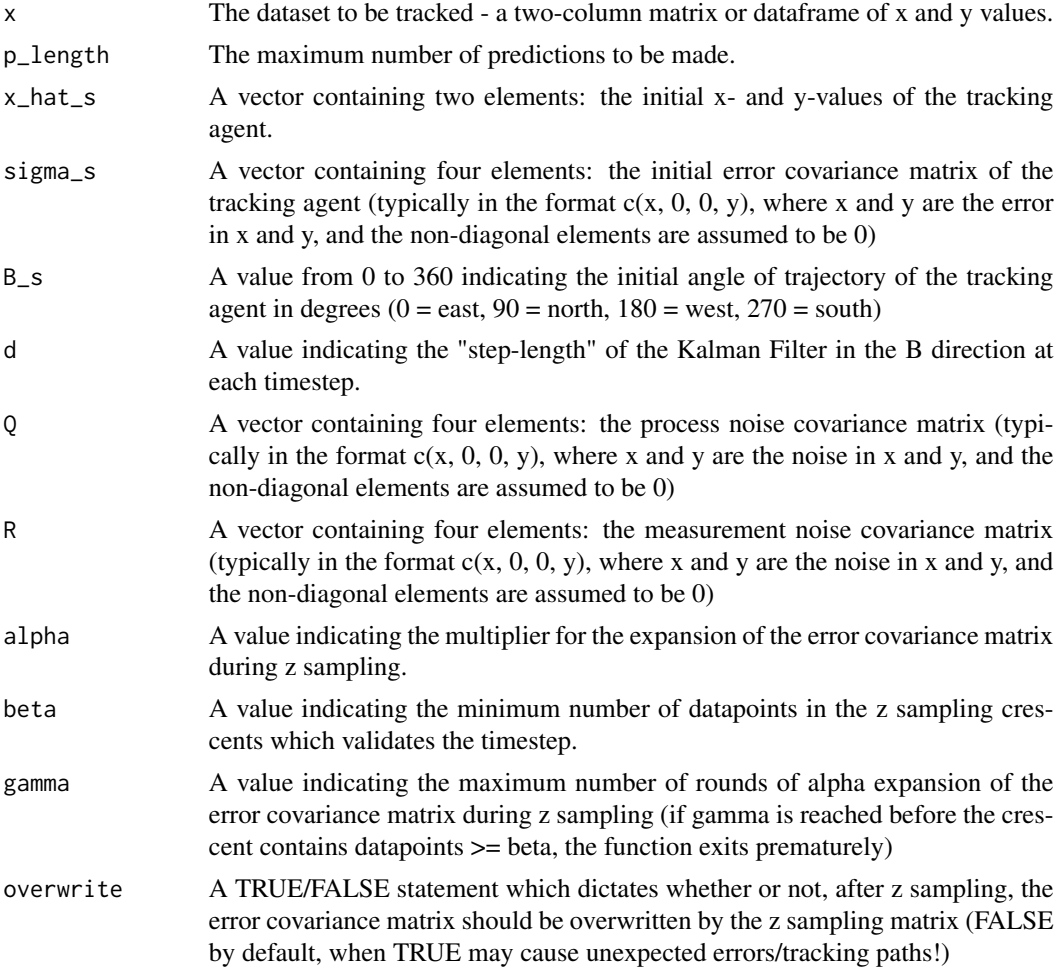

#### Value

A list containing four elements:

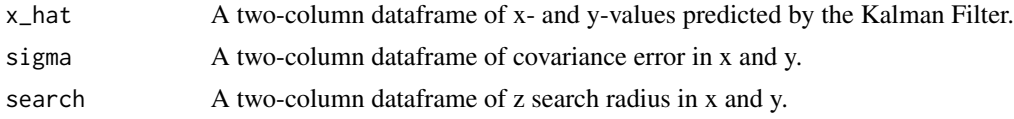

#### crescent\_kf 3

```
allocated A three-column dataframe, with the first two columns being equal to the input
                  data (x), and the third column being a numeric ID of unobserved (allocated[,3]
                  = 0) and observed (allocated[,3] >= 1) value, where the value of the ID indicates
                  at which timestep they were observed.
```
#### Author(s)

Andrew Buist

#### Examples

```
#Generate loop-de-loop spline
data = as.data.frame(matrix(nrow = 1000, ncol = 3))
data[1:150,3] = 0data[151:420,3] = c(1:270)
data[421:580,3] = 270data[581:850,3] = c(270:1)data[851:1000,3] = 0data[1,1:2] = c(1,0)library(spdep)
for(i in 2:1000){
  data[i,1:2] = c(data[(i-1),1] + 1, data[(i-1),2])angle = (data[i,3]*(pi/180))data[i,1:2] = (Rotation(as.matrix(data[i,1:2] - data[(i-1),1:2], nrow = 1, ncol = 2), angle)
  + data[(i-1),1:2])
}
#Randomly generate data around spline
data_loopy = as.data.frame(matrix(nrow = 10000, ncol = 2))
for(i in 1:1000){
  data_loopy[((i-1)*10 + 1):(i*10),1] = \text{rnorm}(10, \text{data}[i,1],5)data_loopy[((i-1)*10 + 1):(i*10),2] = \text{rnorm}(10, \text{data}[i,2],5)}
#Plot randomly generated data
plot(data\_loopy, cex = 0.1)#Add spline line in red
lines(data[, 1:2], col = "red", lwd = 2)#Peform Kalman Filtering
test = \text{crescent}\text{-}kf(x = \text{data}\text{-loop}, p\text{-length} = 1000, x\text{-}hat\text{-}s = \text{c}(\text{data}\text{-loop}[1,1],\text{data}\text{-loop}[1,2]),signa_s = c(10, 0, 0, 10), B_s = 0, d = 0.75,alpha = 1.1, beta = 20, gamma = 15)
#Add prediction line in green
lines(test$x_hat, lwd = 2, col = "green")
#Add legend
legend('topleft', col = c("red", "green"),
       legend = c("Actual", "Predicted"), pch = 16)
```
<span id="page-3-0"></span>generate\_filaments *generate\_filaments*

#### Description

A function which generates simulated SMLM datasets of filamentous objects capable of bundling. Modelled from the dynamics of plant microtubules imaged using DNA-PAINT techniques, but may be applicable to other scenarios.

#### Usage

```
generate_filaments(loop_number, field_settings, filament_settings,
single_bundling, bundling_dist, smoothing_settings,
cylinder_settings, optics_settings, visualise_code,
export_data, verbose)
```
#### Arguments

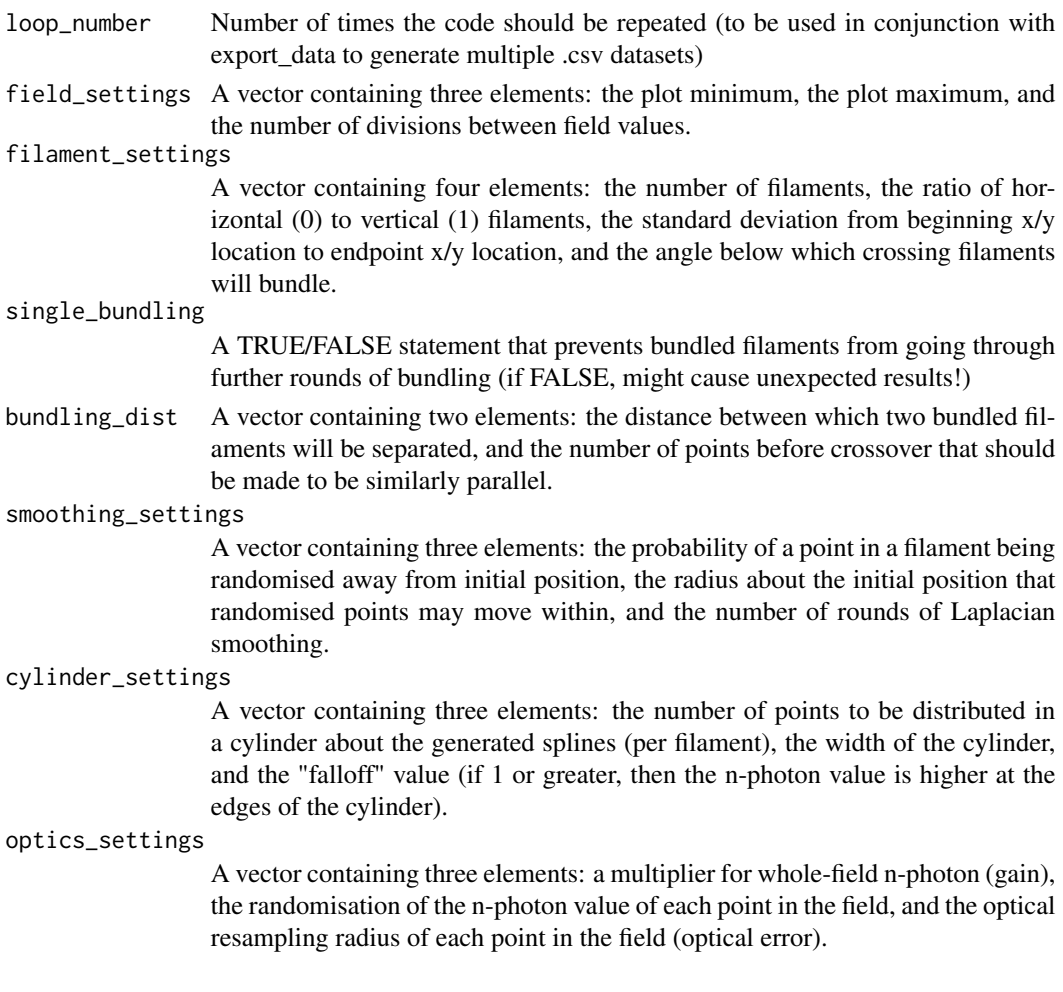

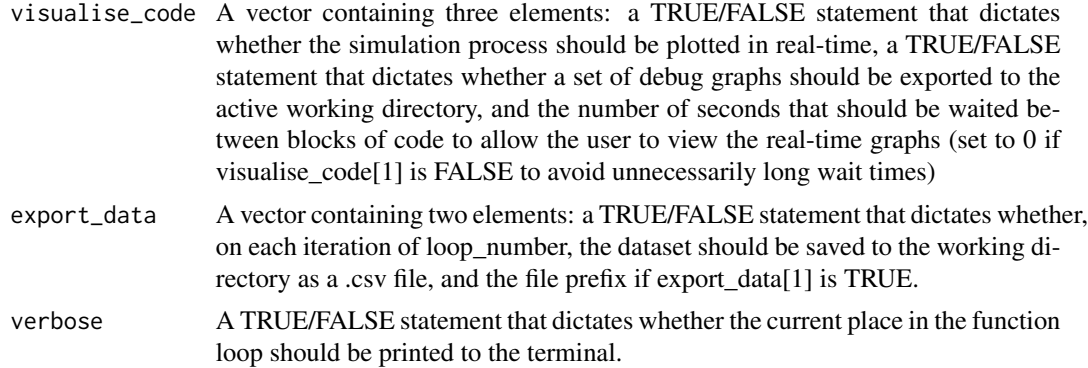

#### Value

A dataframe with 4 columns: the ID of each datapoint (which filament it belongs to), the x-position, the y-position, and the n-photon (simulated photonic emission), which is dependent upon the location, being boosted at the edges of the filament.

#### Author(s)

Andrew Buist

#### Examples

```
#Generate dataset
data = generate_filaments(loop_number = 1,
                          field_settings = c(0, 100, 1),
                          filament_settings = c(5, 0.3, 85, 17),
                          single_bundling = TRUE,
                          bundling_dist = c(3,10),
                          smoothing_settings = c(0.3, 5, 25),
                          cylinder_settings = c(500, 2, 1),
                          optics_settings = c(1, 0.3, 0.5),
                          visualise_code = c(FALSE, FALSE, 0),
                          export_data = c(FALSE, "data_"),
                          verbose = TRUE)
#Plot dataset coloured by ID, and opacity = n-photon
library(scales)
plot(data[, 2:3], col = alpha(data[, 1], alpha = data[, 4]), pch = 16, cex = 0.3)
```
# <span id="page-5-0"></span>Index

crescent\_kf, [1](#page-0-0)

generate\_filaments, [4](#page-3-0)